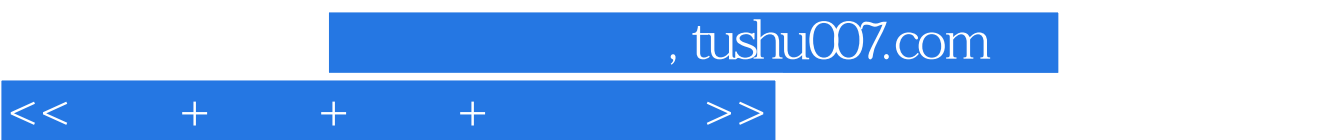

 $<<\quad \ +\quad \ +\quad \ \ +\qquad \ >>$ 

- 13 ISBN 9787115216588
- 10 ISBN 7115216584

出版时间:2009-12

页数:304

字数:759000

extended by PDF and the PDF

更多资源请访问:http://www.tushu007.com

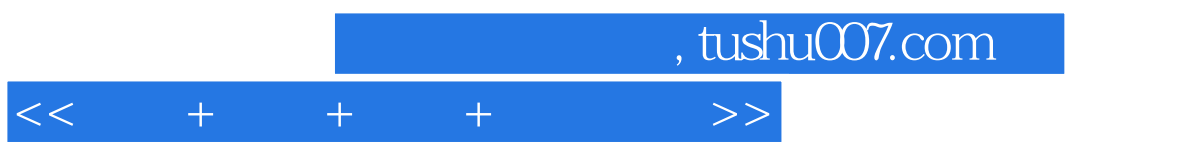

印刷与我们的日常生活密不可分,书刊、杂志、报纸、产品包装……因此,它是设计作品最常用

计-装饰图案设计……图书版面设计-杂志内文版式设计等。

另一条主线是软件知识点,即软件基础-文字基础-文字进阶-样式-颜色设置……版面融合-

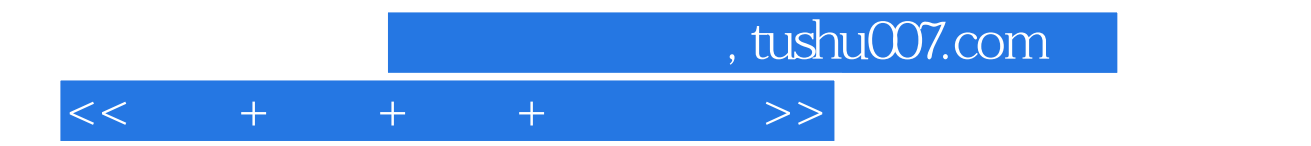

### InDesign

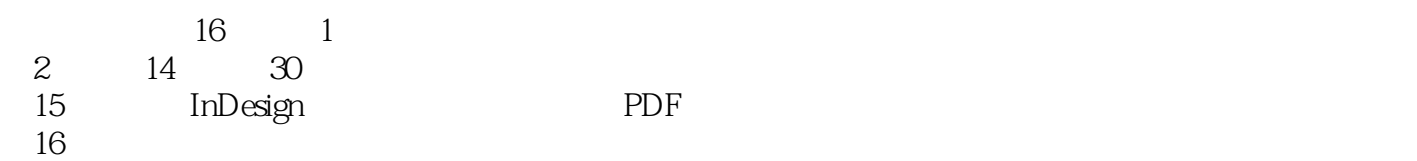

http://www.file.com/distribute.org/windows/indows/indows/indows/indows/indows/indows/indows/indows/indows/indows/indows/indows/indows/indows/indows/indows/indows/indows/indows/indows/indows/indows/indows/indows/indows/indo 本书适合InDesign的初、中级读者,以及从事版式设计相关工作的设计师阅读。

# , tushu007.com

## $<<\qquad +\qquad +\qquad +\qquad \qquad >>$

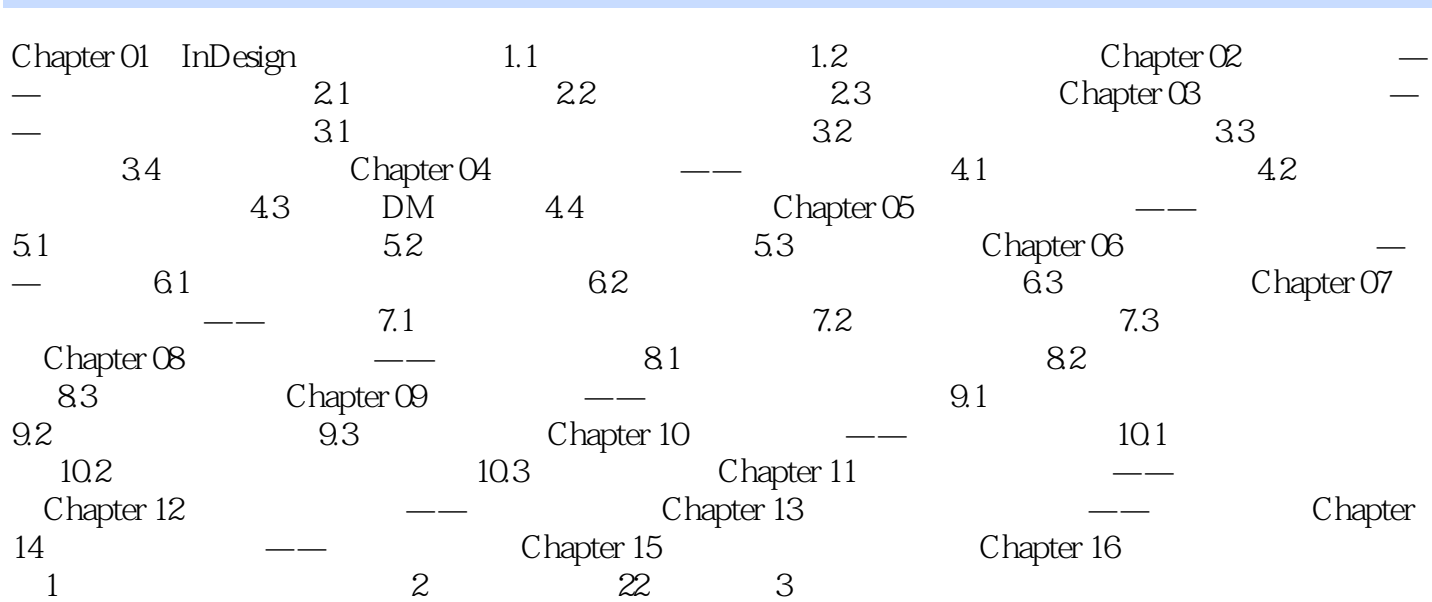

# $,$  tushu007.com  $<< + + + + + +$

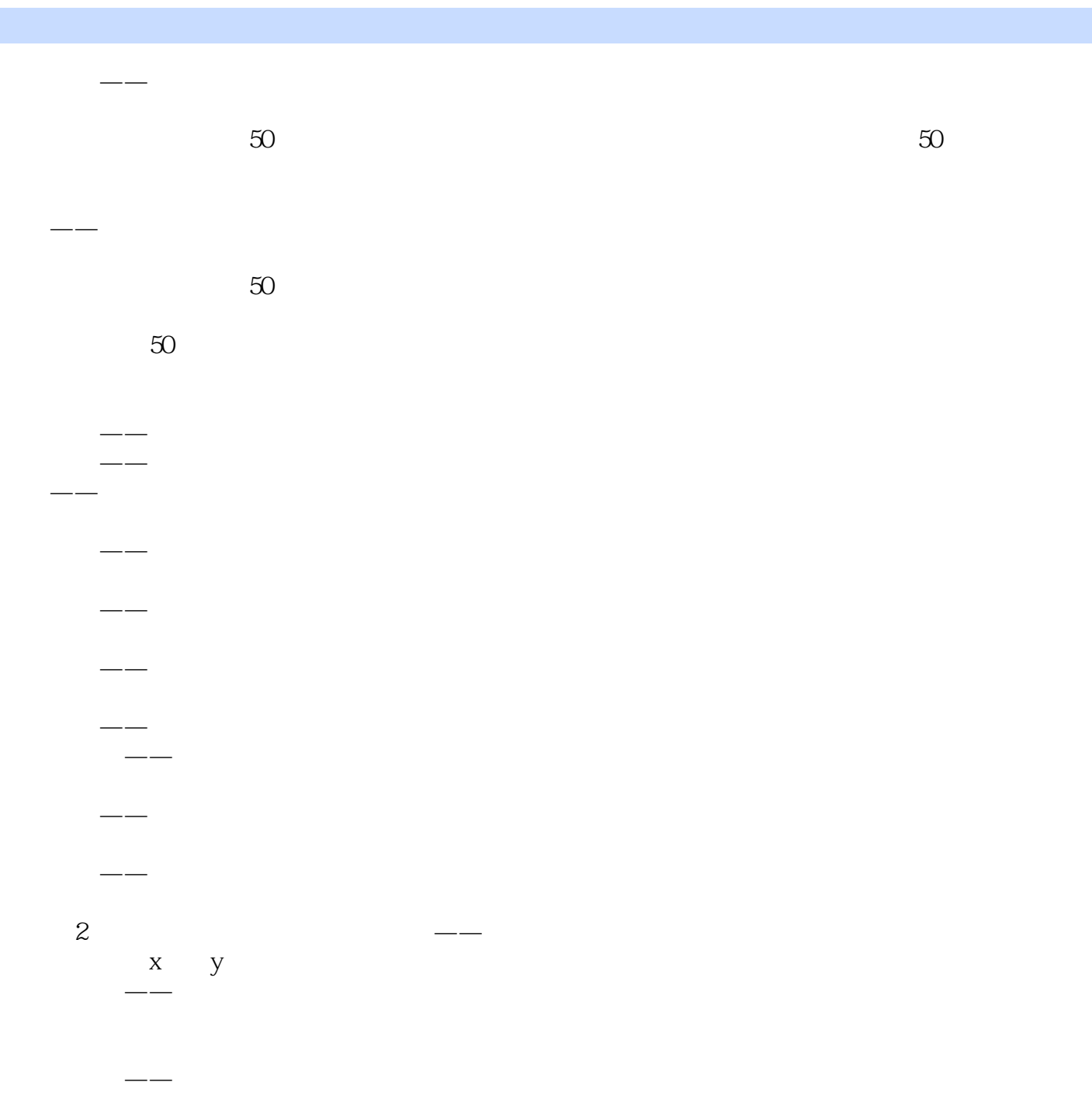

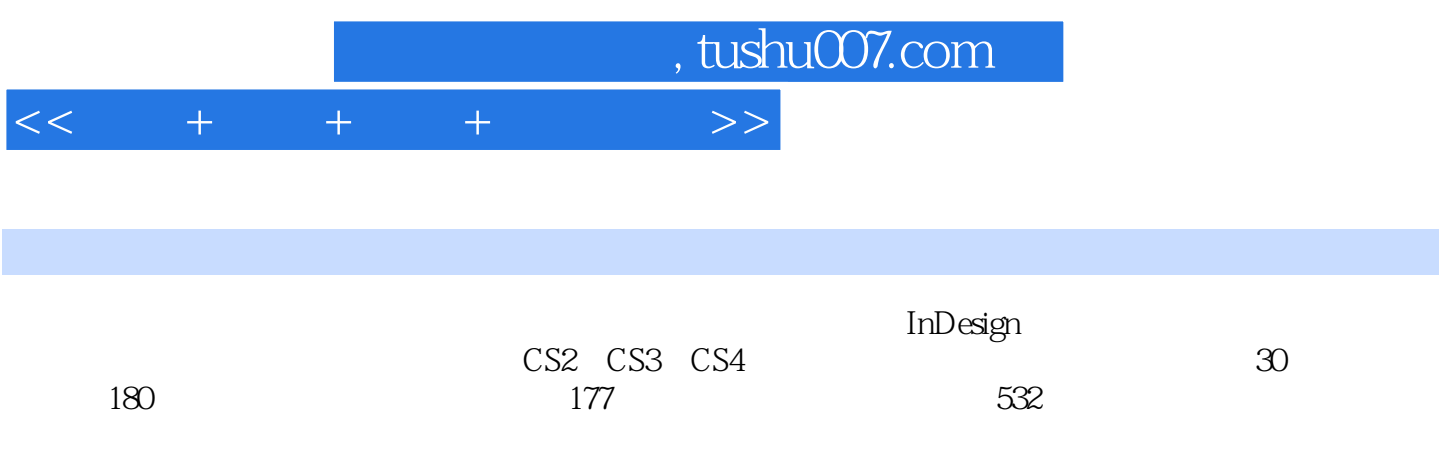

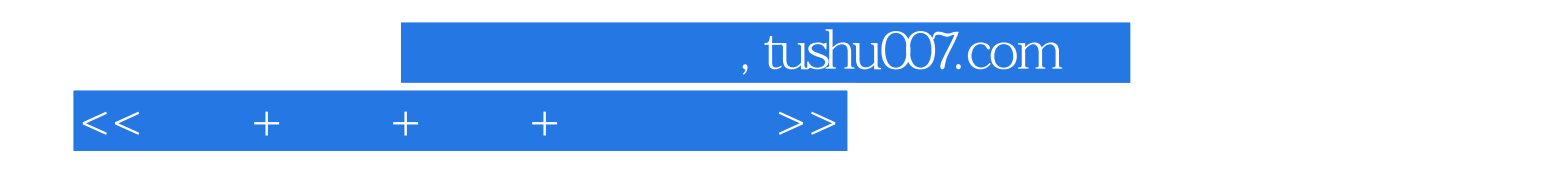

本站所提供下载的PDF图书仅提供预览和简介,请支持正版图书。

更多资源请访问:http://www.tushu007.com